Valstybės biudžeto, apskaitos ir mokėjimų sistemos naudotojų skaičiaus nustatymo, identifikavimo kortelių formų pildymo ir kortelių pateikimo taisyklių 6 priedas

## **VALSTYBĖS BIUDŽETO, APSKAITOS IR MOKĖJIMŲ SISTEMOS NAUDOTOJŲ IR JŲ ADMINISTRATORIŲ ĮGALIOJIMŲ (SUTEIKTŲ TEISIŲ) SĄRAŠAS**

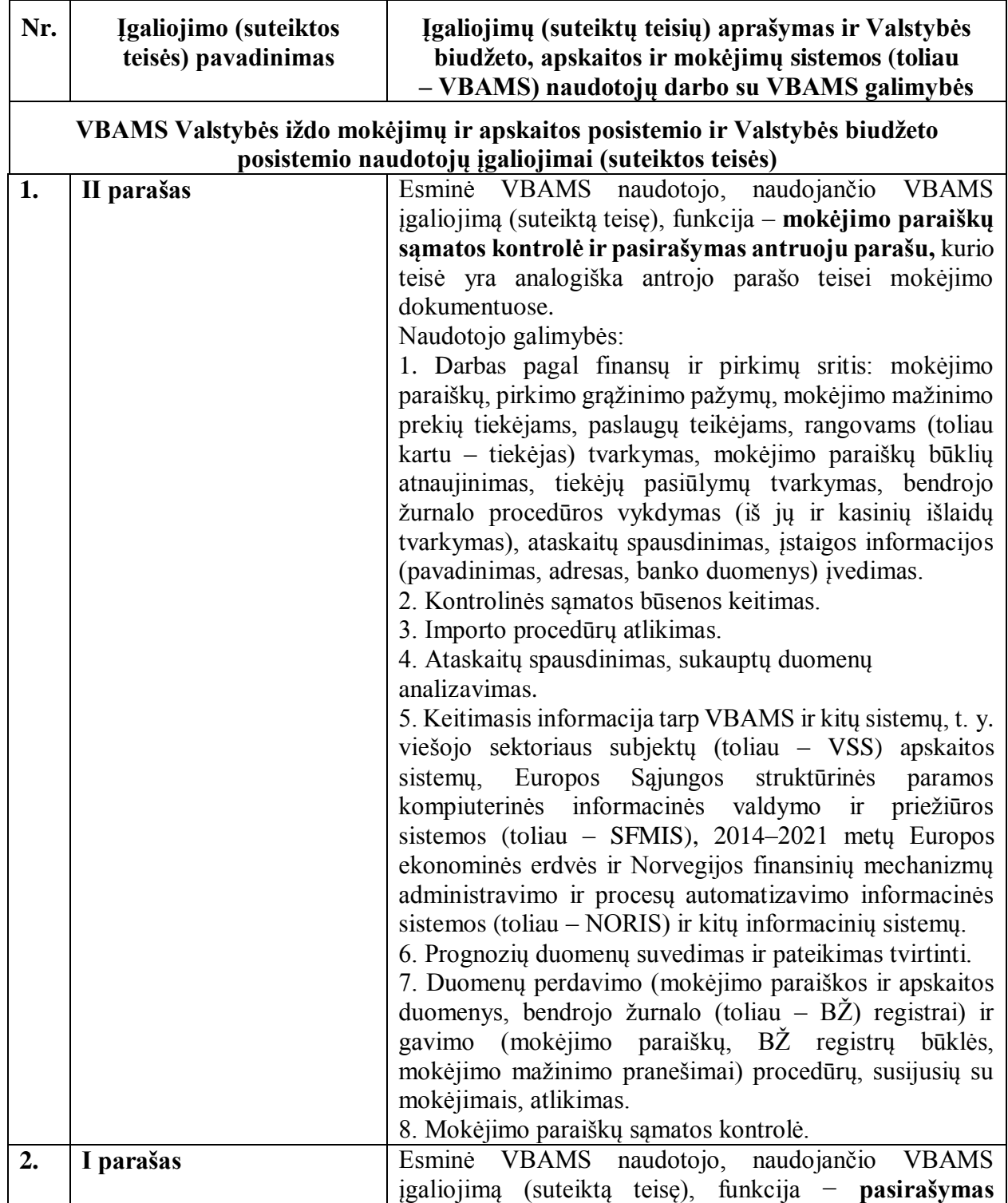

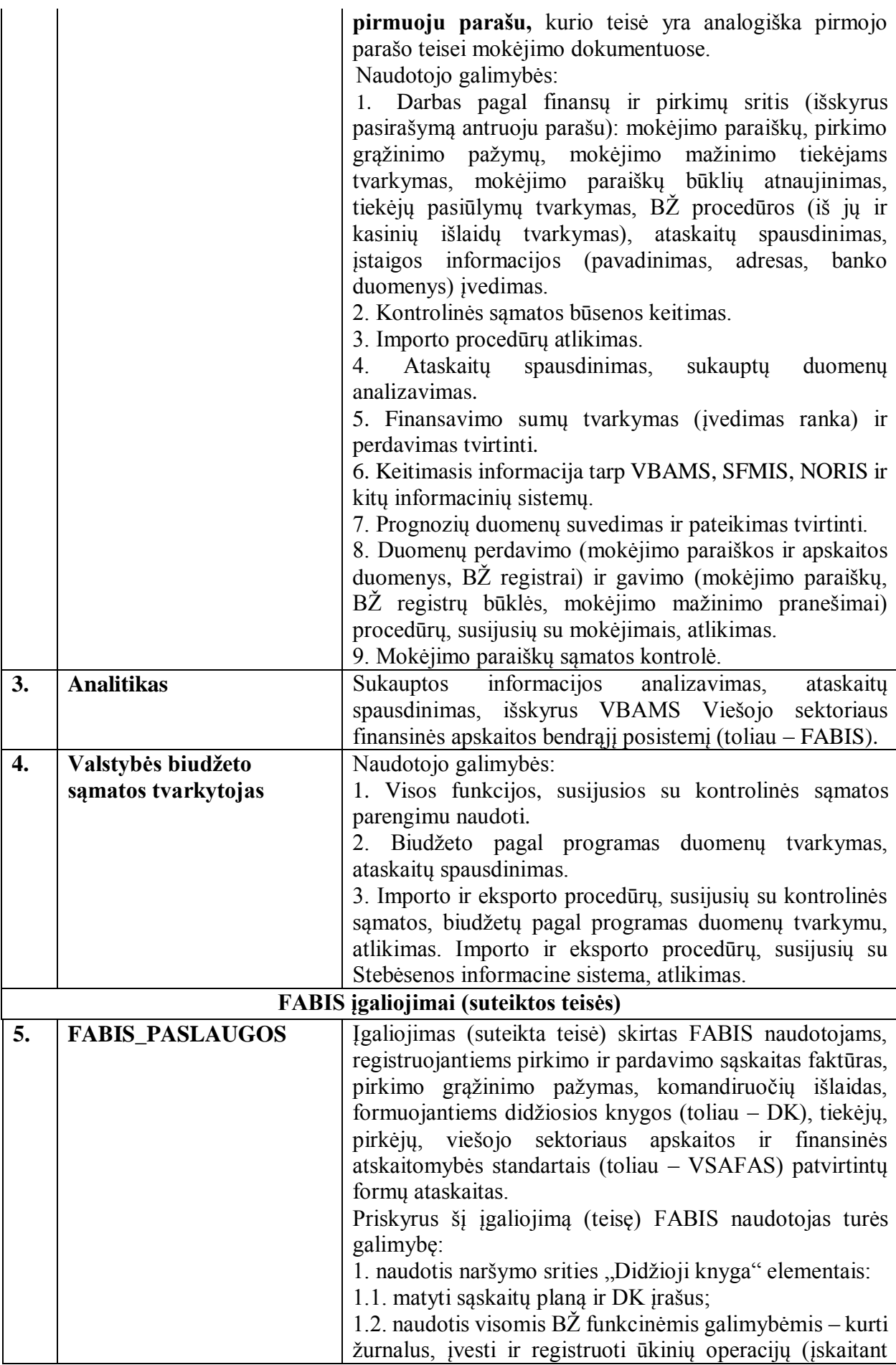

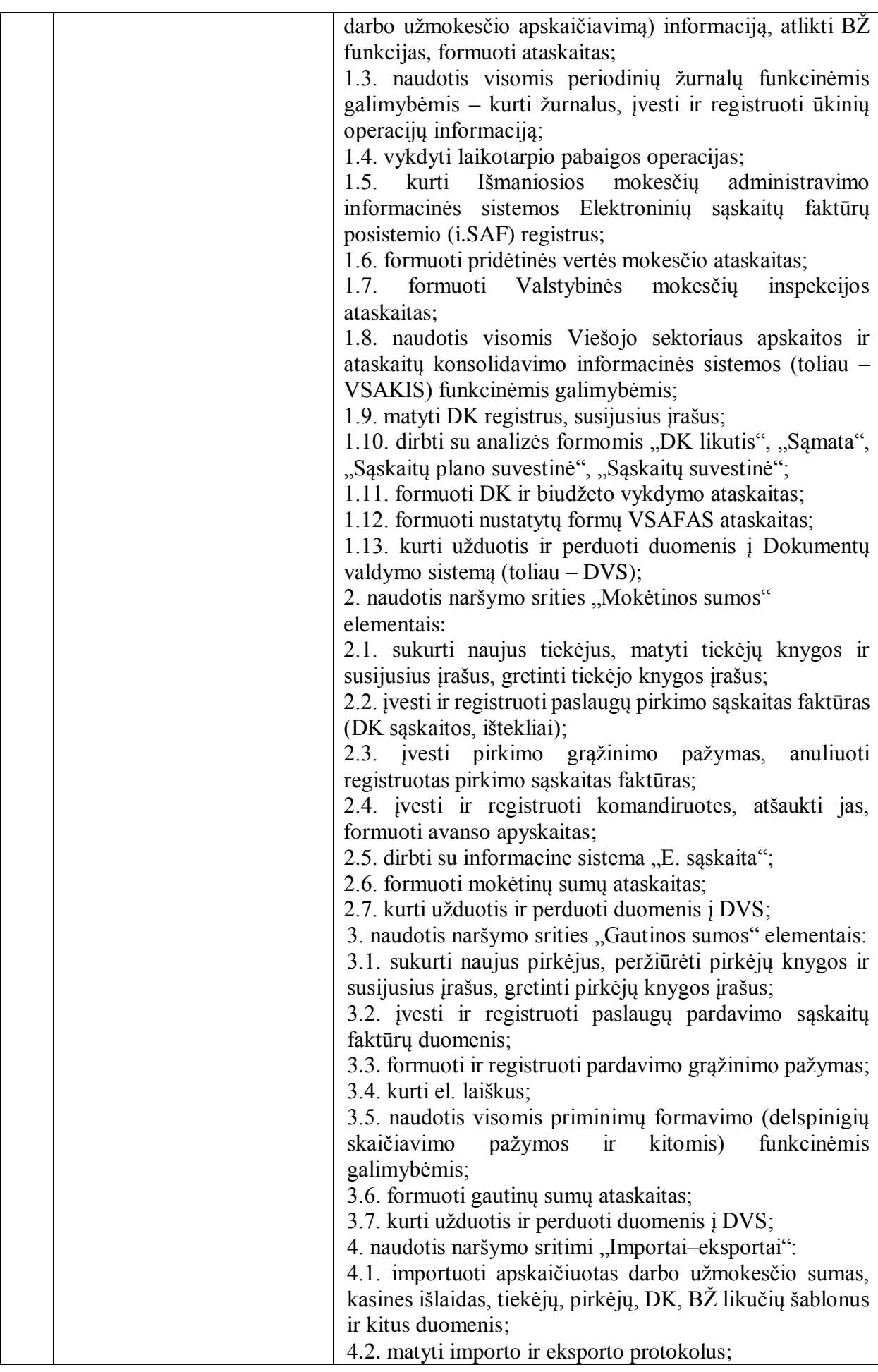

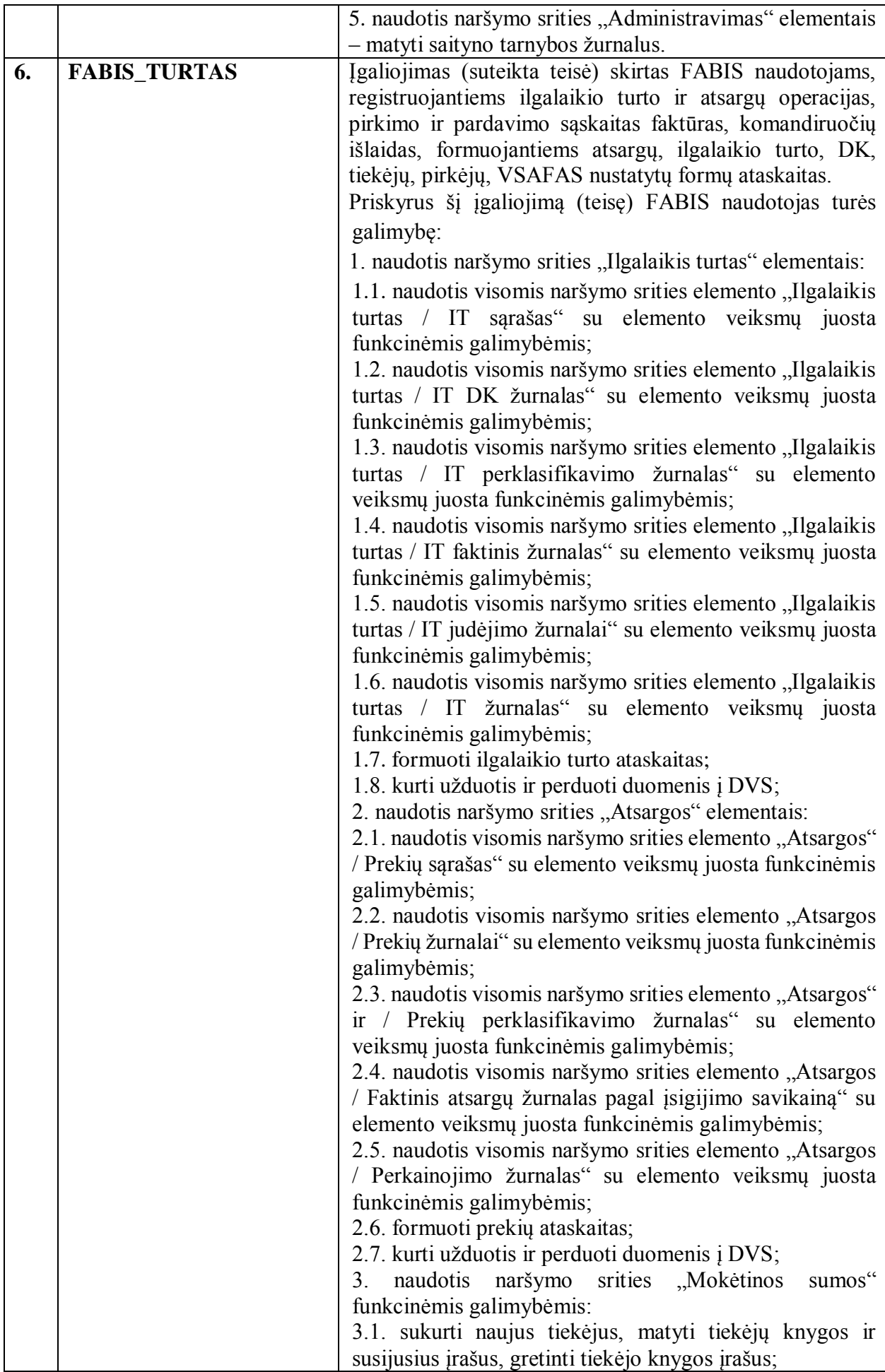

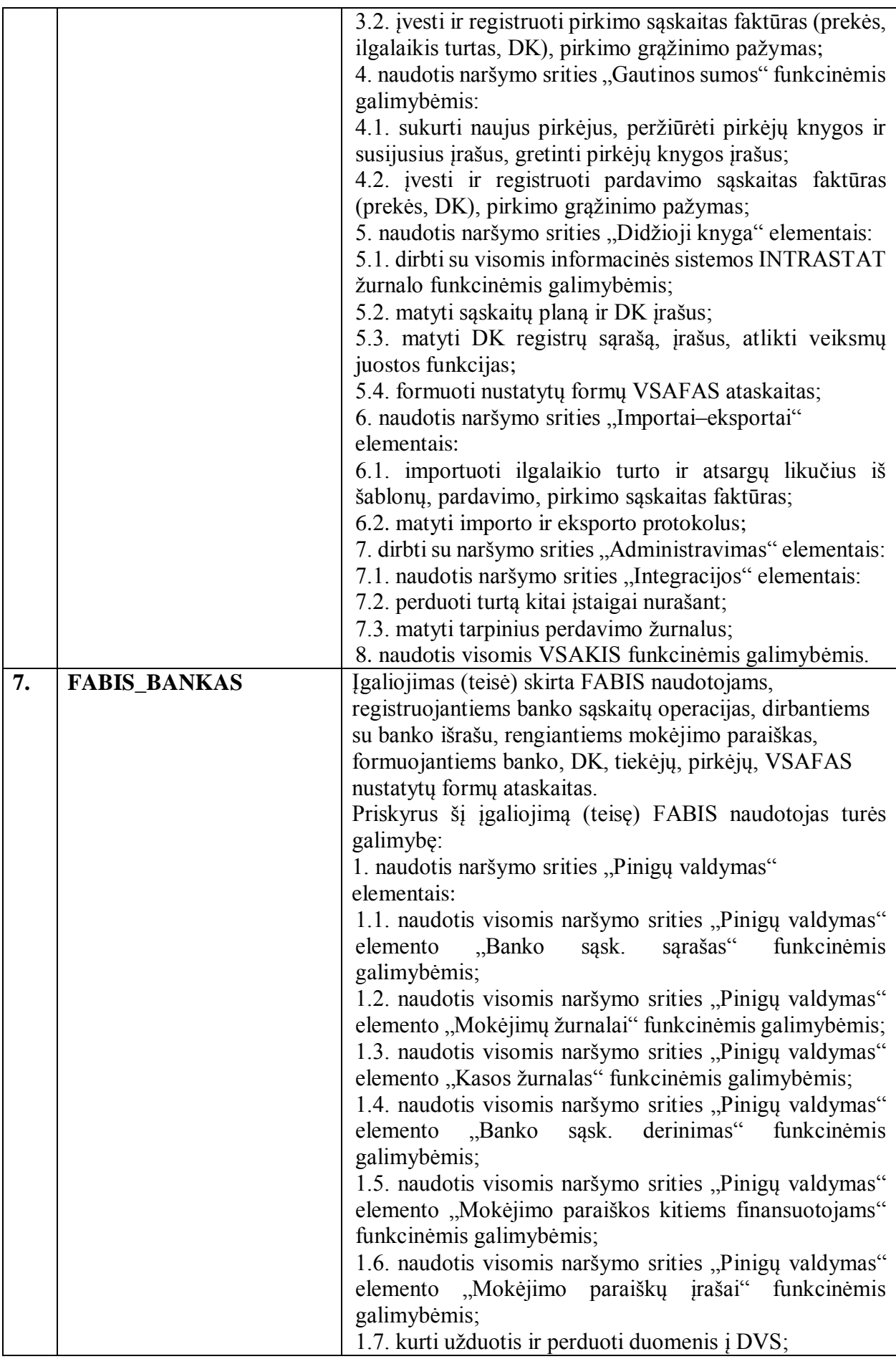

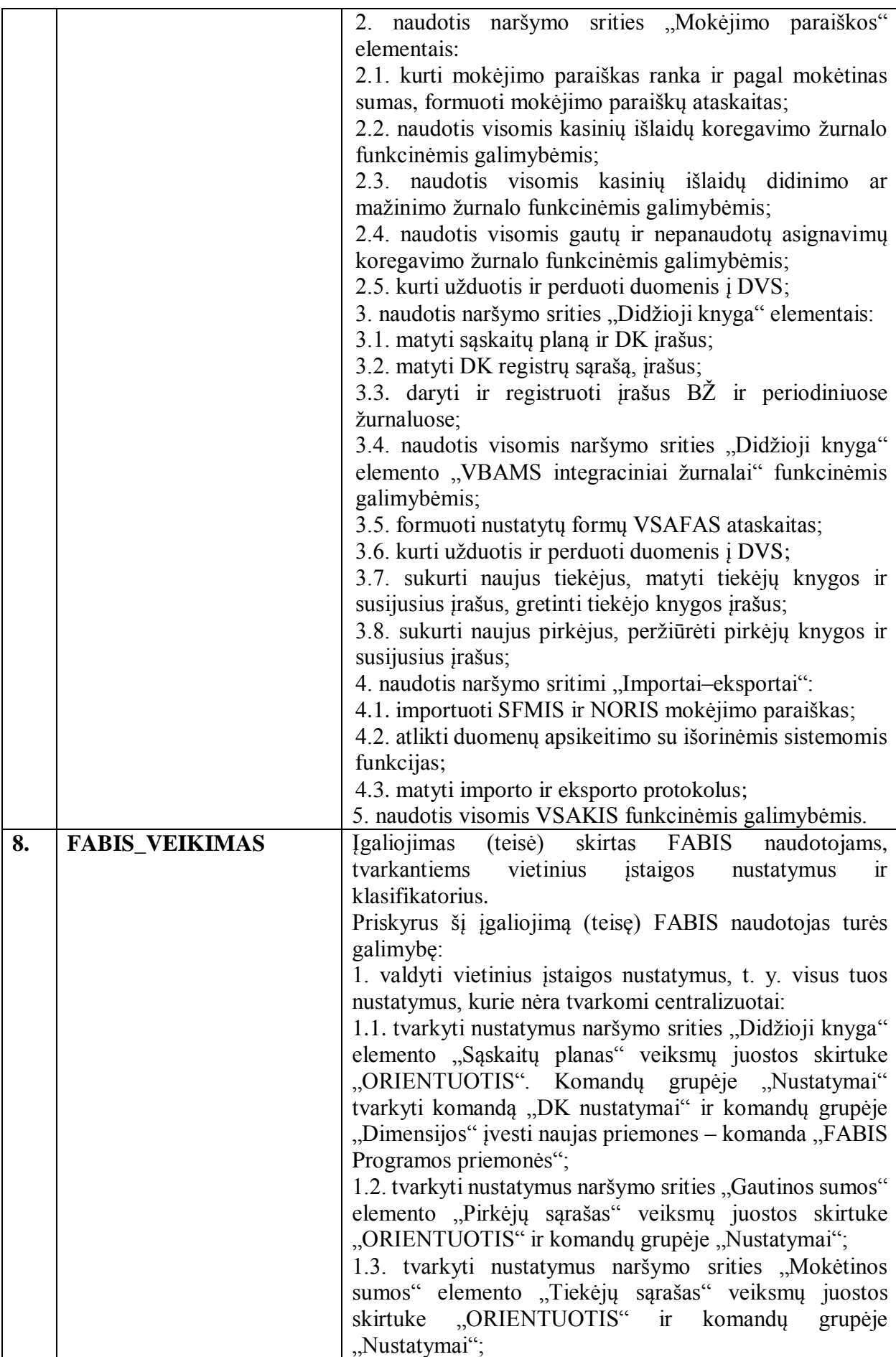

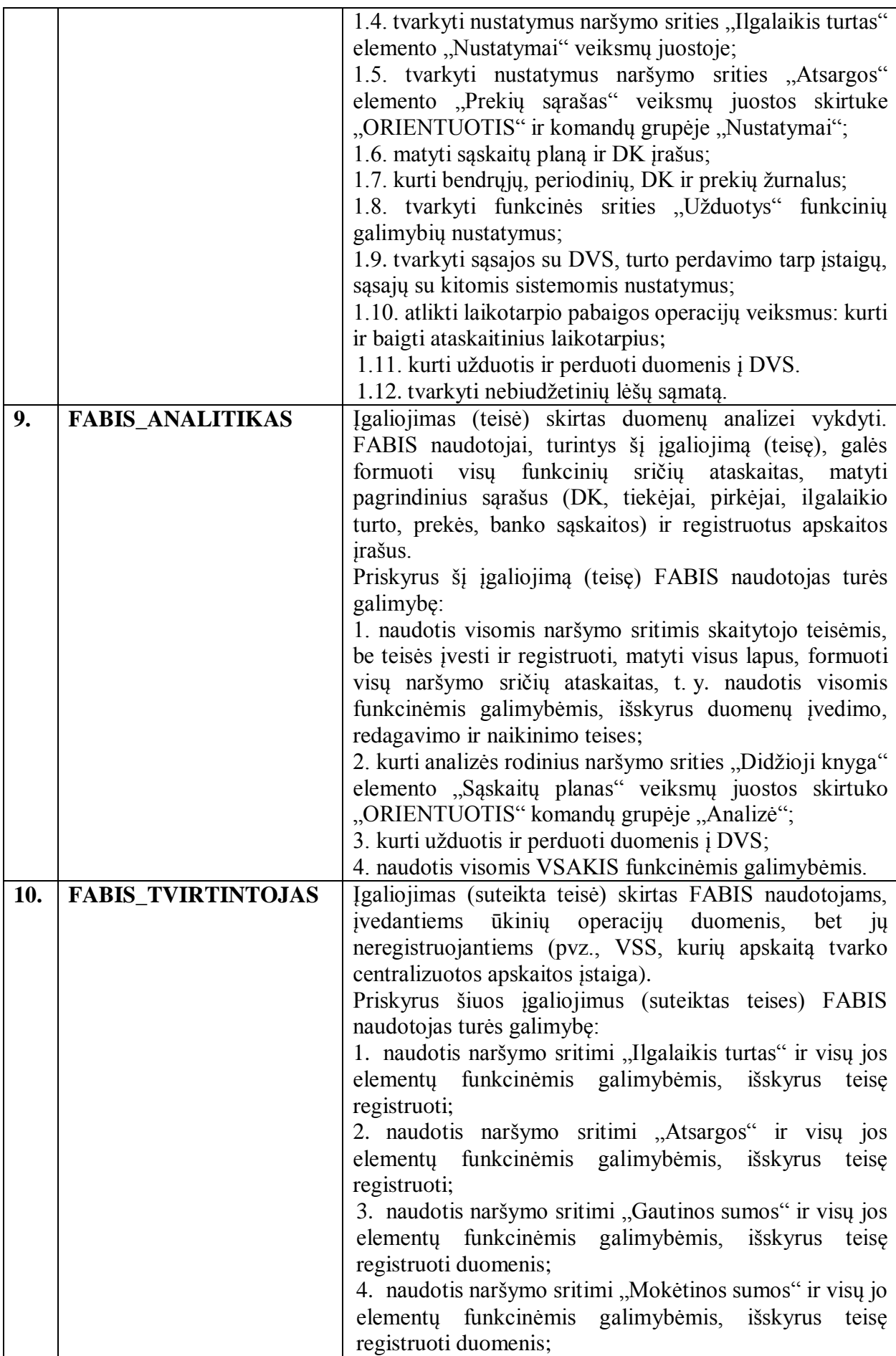

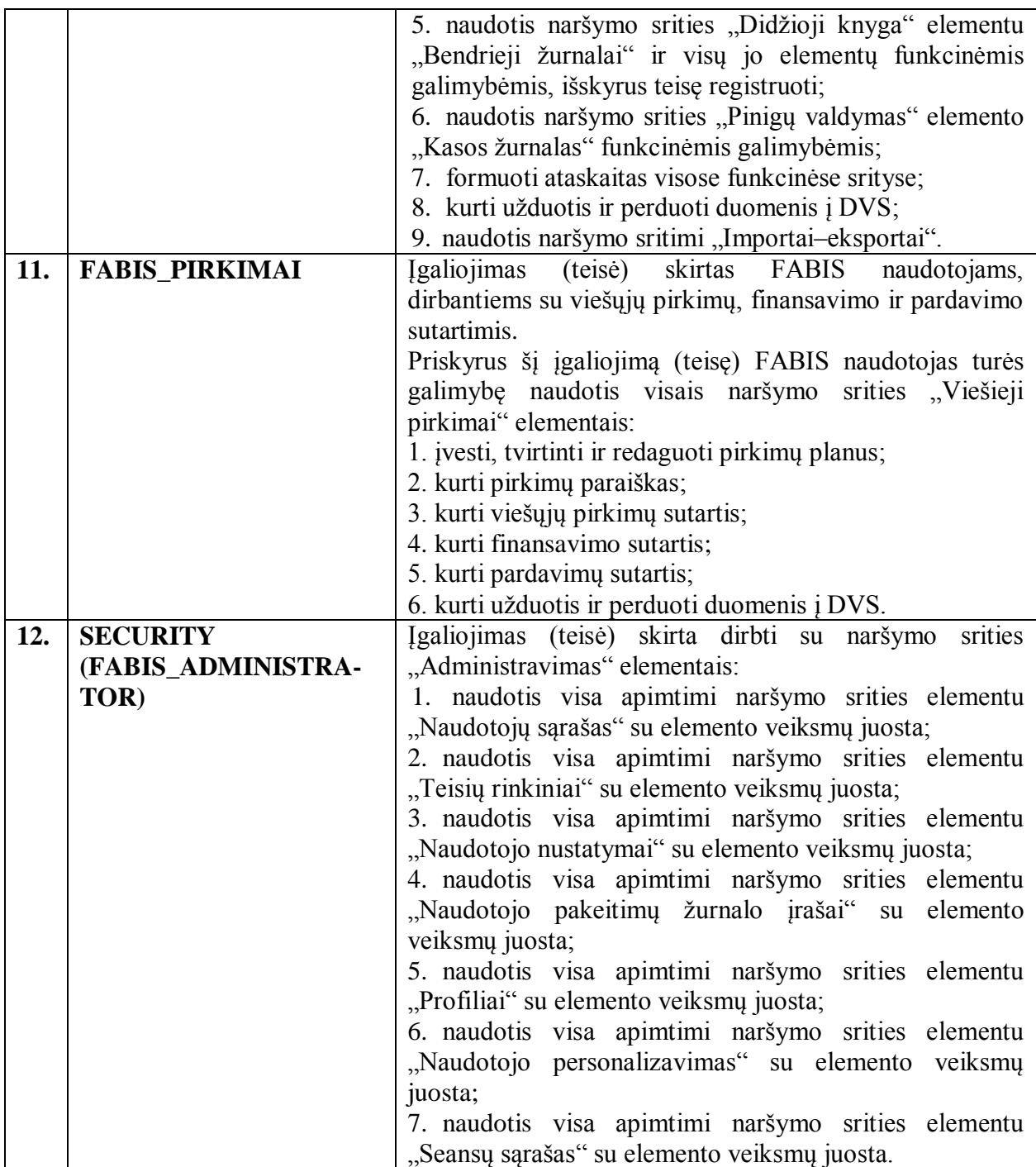

\_\_\_\_\_\_\_\_\_\_\_\_